Université de Paris Sud

——– Masters NSI & SETI Architecture des **Ordinateurs** 

## Optimisation de codes SIMD pour le TSI Lionel Lacassagne

# Introduction

Les fichiers C nécessaires se trouvent à l'adresse www.ief.u-psud.fr/~lacas/Teaching. Lire le document règles de **codage** et routines de calcul avant de commencer. Faire un schéma pour chaque utilisation de l'instruction shuffle comme celui indiqué (Fig. 1)

# 1 Traitement du signal 1D

$$
A_3 = \frac{1}{3} \begin{bmatrix} 1 & 1 & 1 \end{bmatrix} \tag{1}
$$

$$
A_5 = \frac{1}{5} \left[ \begin{array}{cccc} 1 & 1 & 1 & 1 & 1 \end{array} \right] \tag{2}
$$

- 1. Codez la version sans optimisation des filtres 1D  $A_3$  et  $A_5$  en SSE avg3\_f32vector\_SIMD(vfloat32 \*X, int n, vfloat32 \*Y) ; avg5\_f32vector\_SIMD(vfloat32 \*X, int n, vfloat32 \*Y) ;
- 2. Donnez les spécificités de ces codes.
- 3. Mesurez le temps de calcul et comparez le à celui du code scalaire vectorisé (en utilisant le compilateur icc avec l'option -msse2.

# 2 Traitement d'images 2D

$$
M_3 = \frac{1}{9} \begin{bmatrix} 1 & 1 & 1 \\ 1 & 1 & 1 \\ 1 & 1 & 1 \end{bmatrix}
$$
(3)  

$$
M_5 = \frac{1}{25} \begin{bmatrix} 1 & 1 & 1 & 1 \\ 1 & 1 & 1 & 1 \\ 1 & 1 & 1 & 1 \\ 1 & 1 & 1 & 1 \end{bmatrix}
$$
(4)

- 1. Codez la version sans optimisation des filtres 2D  $M_3$  et  $M_5$  en SSE : avg3\_f32vector\_SIMD(vfloat32 \*X, int n, vfloat32 \*Y) ; avg5\_f32vector\_SIMD(vfloat32 \*X, int n, vfloat32 \*Y) ;
- 2. Donnez les spécificités de ces codes.
- 3. Mesurez le temps de calcul et comparez le à celui du code scalaire vectorisé (en utilisant le compilateur icc avec l'option -msse2.
- 4. Codez la version avec optimisation des filtres 2D  $M_3$  et  $M_5$  en SSE : avg3\_fast\_f32matrix\_SIMD(vfloat32 \*\*X, int n, vfloat32 \*\*Y) ; avg5\_fast\_f32matrix\_SIMD(vfloat32 \*\*X, int n, vfloat32 \*\*Y) ;
- 5. Donnez les spécificités de ces codes.
- 6. Mesurez le temps de calcul et comparez le à celui du code scalaire vectorisé.
- 7. Conclure.

# 3 Instructions disponibles

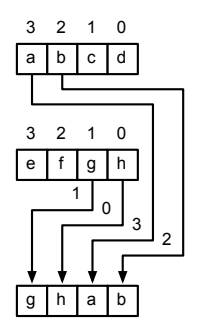

 $FIGURE 1 - fonctionnement \_\text{mm\_shuffle\_ps}$ 

Les instructions SSE suivantes sont définies pour manipuler des registres 128 bits composés de 4 nombres flottants 32 bits.

## Accès mémoire :

 $x = \text{mm\_load}\text{ps}(\text{float *addr})$  qui charge x à partir de l'adresse addr

. \_mm\_store\_ps(x, float \*addr) qui écrit x à l'adresse addr

### Initialisation :

- .  $v = set_ps(f0, f1, f2, f3)$  qui initialise le registre v avec f0, f1, f2, f3,
- .  $v = \text{setr}_ps(f0, f1, f2, f3)$  qui initialise le registre v avec f3, f2, f1, f0, pour que les valeurs soient dans l'ordre croissant une fois qu'elles seront stockées en mémoire (via un \_mm\_store\_ps).

#### Arithmétique

 $\therefore$  z =  $\text{mm\_add\_ps}(x, y)$  qui additionne x et y

## Shuffle (Fig. 1)

- $. z = \texttt{mm\_shuffle}ps(x, y, val) : \text{mélange de registers :}$ 
	- $-$  Si m1=[a,b,c,d] et m2=[e,f,g,h]
	- $-$  et si m3 =  $\text{\texttt{mm\_shuffle\_ps}}(m1,m2,\text{\texttt{MM\_SHUFFLE}}(1,0,3,2))$
	- $-$  alors  $m3 = [g,h,a,b]$